Helstu vandamál í Mac tölvum og Office pakkinn.

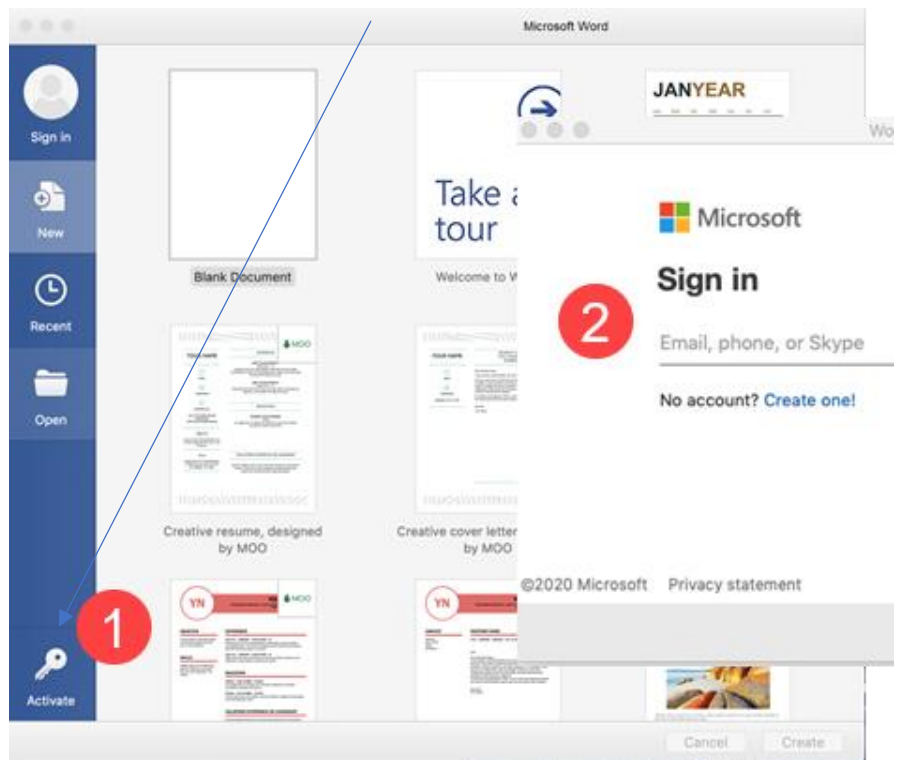

1. Stundum heimtar Office activation aftur.

- 2. Annað sem er að hjá Makka er að Safari sýnir ekki lengur office skjöl í office365 á netinu, það er bara hvítur skjár. Þetta er líka að gerast inni í Innu. Einfalda lausnin er að nota Crome vefskoðara, þá leysist það. Líklega þarf að hreinsa catch og history í Safary til að laga þetta.
- 3. Síðan er það Makkar sem útiloka notendur í Office365 þar sem annar notandi frá sömu stofnun er skráður inn í Office. Þetta gerist þrátt fyrir að enginn annar hafi skráð sig inn. Til að leysa þetta þarf að fara inn á menntaskýið/Leiðbeiningar og hlaða litlu forriti sem hægt er að nálgast undir: **Hreinsa Office leyfisupplýsingar úr Apple Mac tölvum.**

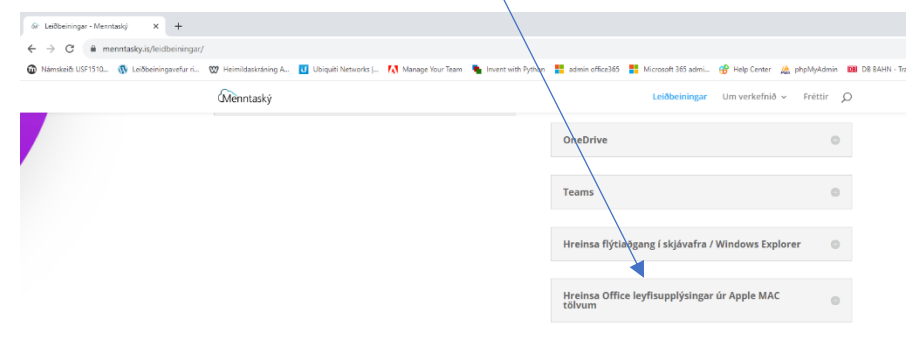